# МИНИСТЕРСТВО НАУКИ И ВЫСШЕГО ОБРАЗОВАНИЯ РОССИЙСКОЙ ФЕДЕРАЦИИ Федеральное государственное автономное образовательное учреждение высшего образования<br>«НАЦИОНАЛЬНЫЙ ИССЛЕДОВАТЕЛЬСКИЙ<br>ТОМСКИЙ ПОЛИТЕХНИЧЕСКИЙ УНИВЕРСИТЕТ»

**УТВЕРЖДАЮ** И.о. директора ИШПР Гусева Н.В. 2020 г. «  $\boldsymbol{\varkappa}$ 

## РАБОЧАЯ ПРОГРАММА ДИСЦИПЛИНЫ ПРИЕМ 2016 г. ФОРМА ОБУЧЕНИЯ заочная

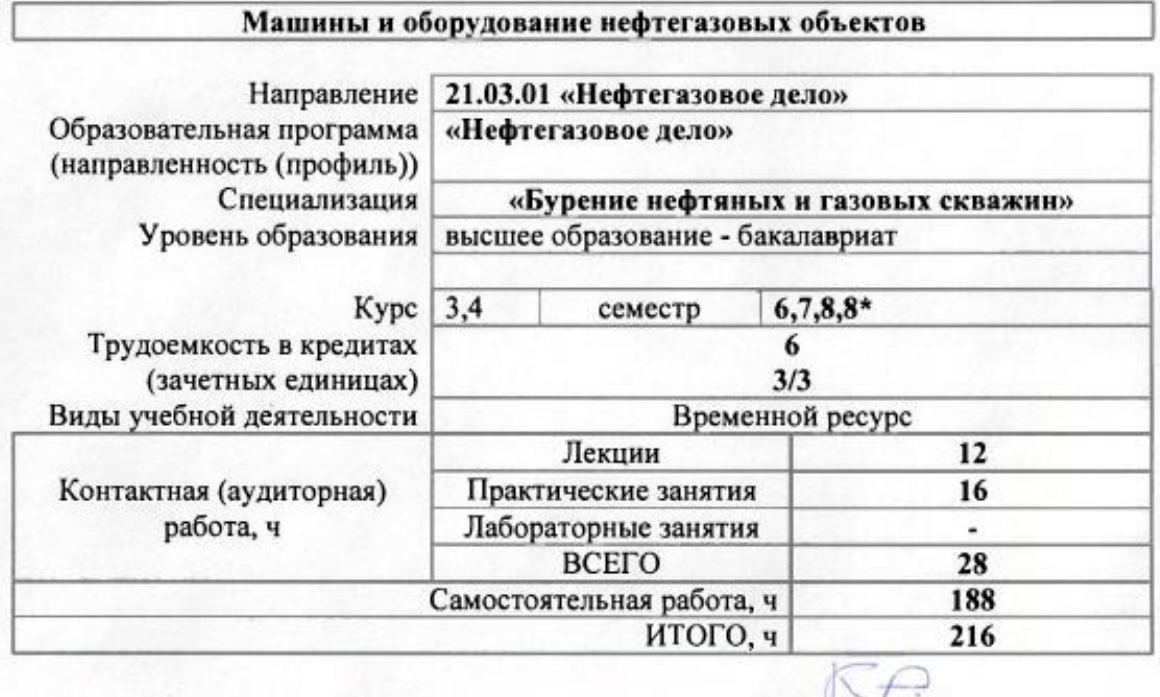

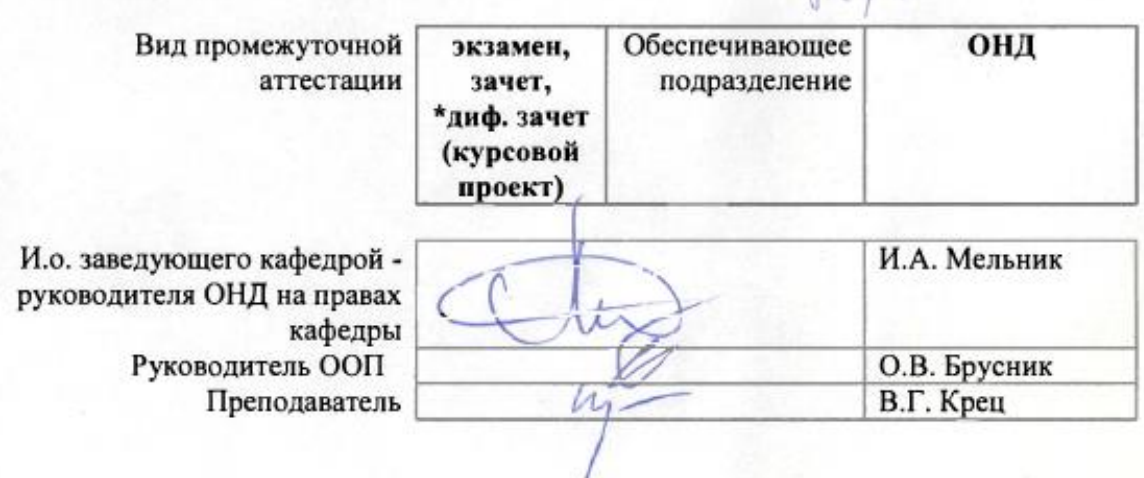

## **1. Цели освоения дисциплины**

Целями освоения дисциплины является формирование у обучающихся ООП Нефтегазовое дело (п. 6. Общей характеристики ООП) состава компетенций для подготовки к профессиональной деятельности.

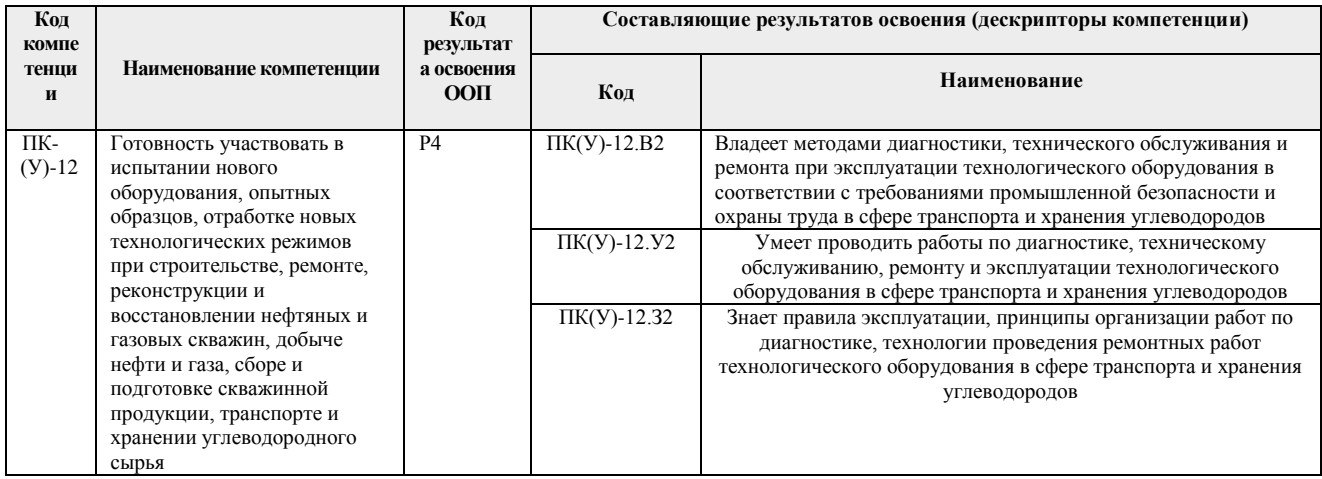

## **2. Место дисциплины в структуре ООП**

Дисциплина относится к вариативной части вариативного междисциплинарного профессионального модуля учебного плана образовательной программы.

## **3. Планируемые результаты обучения по дисциплине**

После успешного освоения дисциплины будут сформированы результаты обучения:

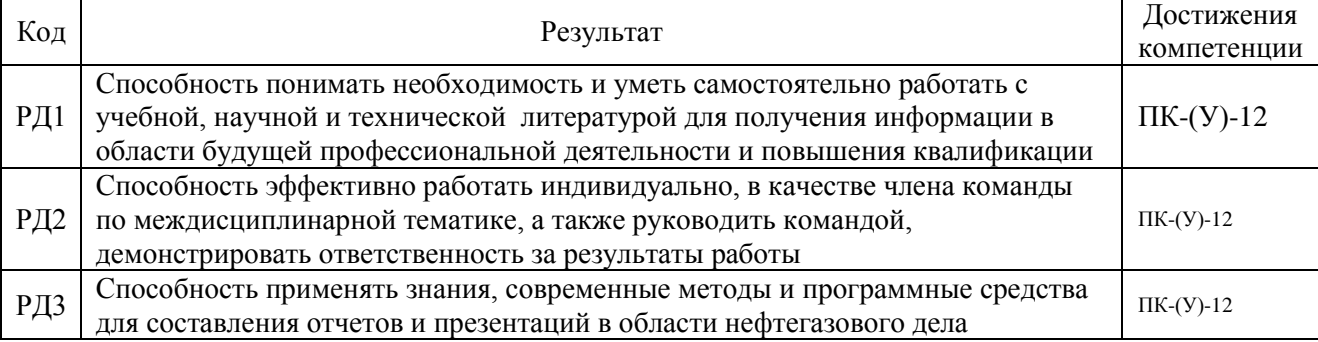

 Оценочные мероприятия текущего контроля и промежуточной аттестации представлены в календарном рейтинг-плане дисциплины.

## **4. Структура и содержание дисциплины**

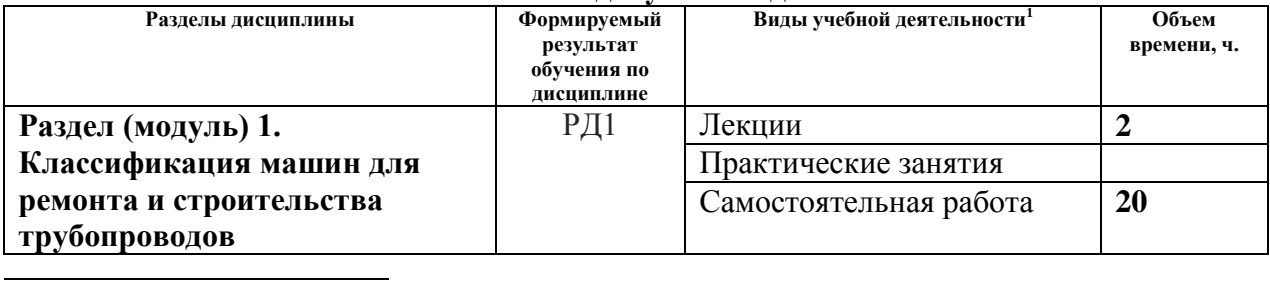

#### **Основные виды учебной деятельности**

 $^1$ Общая трудоёмкость контактной работы и виды контактной работы в соответствии учебным планом

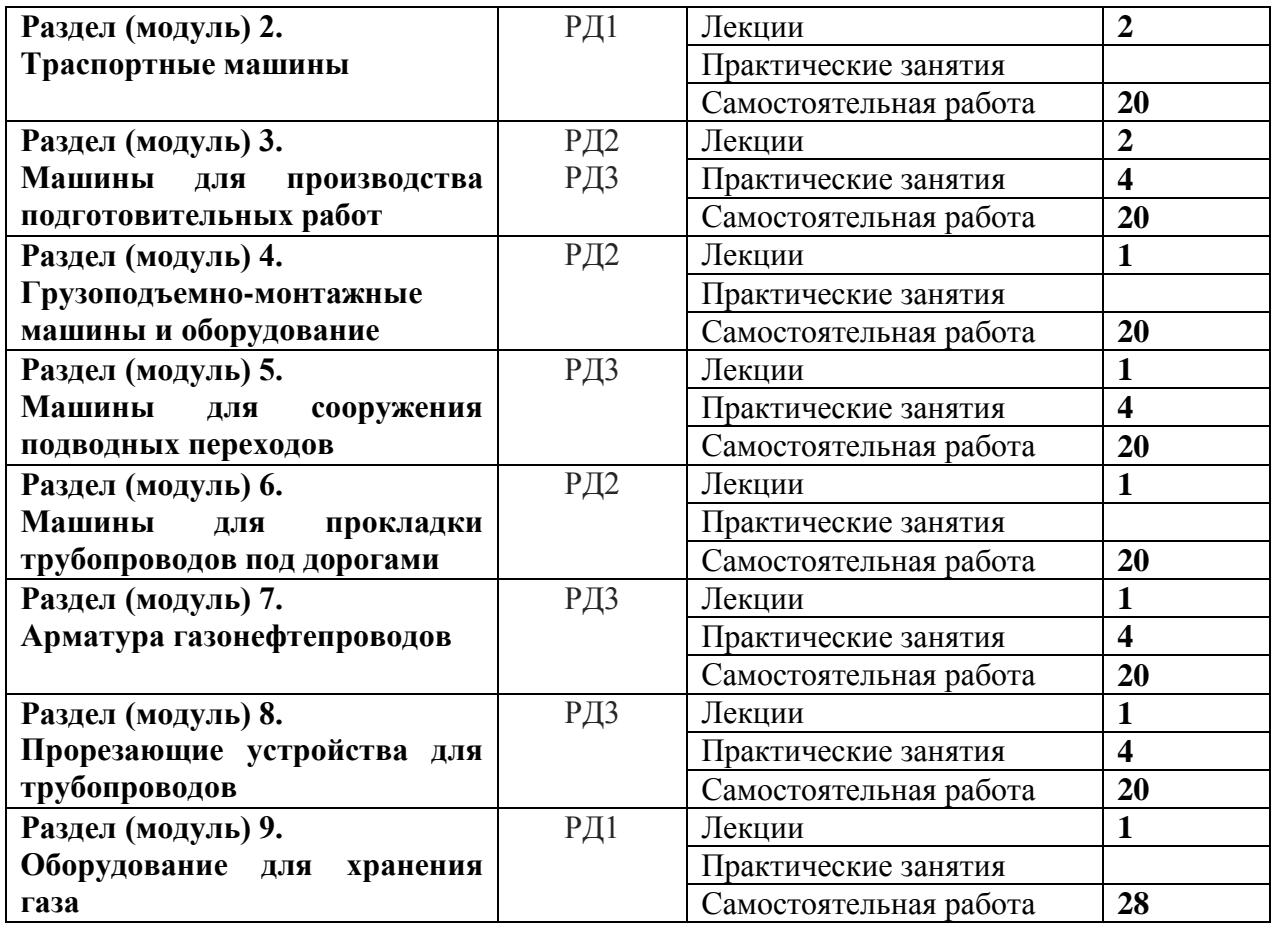

## **Содержание разделов дисциплины:**

#### **Раздел 1. Классификация машин для ремонта и строительства трубопроводов.**

Общие положения о машинах, применяемых при строительстве магистральных и газопромысловых газопроводов.

Понятие о машине. Общая классификация машин, краткий исторический обзор и общие тенденции в развитии специальных строительных машин. Основные требования, предъявляемые к машинам. Основные технико-эксплуатационные параметры машин

## **Темы лекций:**

1. Классификация машин для ремонта и строительства трубопроводов

#### **Раздел 2. Транспортные машины.**

Литологические типы коллекторов нефти и газа. Вещественный состав и условия Транспортные и автомобильные тягачи.

Классификация. Основные системы тягачей с гусеничным и пневмоколёсным движителями.

Машины для транспортировки труб и плетей. Комплекс специальных транспортных машин для доставки крупногабаритных грузов. Снегоболотоходы.

## **Темы лекций:**

2. Транспортные машины

#### **Раздел 3. Машины для производства подготовительных работ.**

Машины для подготовительных работ (бульдозеры, рыхлители, лесоповалочные машины, корчеватели-собиратели, кусторезы, скреперы, мульч еры и др.). Принцип действия и устройство. Определение сил, действующих на рабочие органы. Расчёт потребляемой мощности и производительности.

#### **Темы лекций:**

#### 3. Машины для производства подготовительных работ

#### **Темы практических занятий:**

1. Выбор и расчёт бульдозера при проведении подготовительных работ при сооружении газопроводов.

#### **Раздел 4. Грузоподъёмные машины и оборудование.**

Строительные краны. Краны-трубоукладчики.

Понятие о коэффициенте запаса устойчивости. Новые тенденции в развитии конструкций трубоукладчиков.

Вспомогательное оборудование для выполнения погрузочно-разгрузочных и монтажных работ.

Машины для гнутья труб

## **Темы лекций:**

4. Грузоподъёмные машины и оборудование.

#### **Раздел 5. Машины для сооружения подводных переходов**

Машины для разработки подводных траншей. Земснаряды цикличного и непрерывного действия. Гидравлические разрыхлители. Скреперно-землесосные установки.

Оборудование для укладки трубопроводов на дно водоёмов.

Оборудование для закрепления трубопроводов на проектных отметках.

## **Темы лекций:**

5. Машины для сооружения подводных переходов

#### **Темы практических занятий:**

1. Выбор оборудования для прокладки подводного перехода трубопровода с применением ННБ.

#### **Раздел 6. Машины для прокладки газопроводов под дорогами**

Машины для бестраншейной прокладки трубопроводов. Машины для разработки скважин и укладки кожухов при строительстве переходов под дорогами и водоёмами методами прокола, продавливания, бурения, проходки комбинированными методами.

Определение основных параметров машин в зависимости от длины и диаметра прокладываемых кожухов.

## **Темы лекций:**

6. Машины для прокладки трубопроводов под дорогами

## **Раздел 7. Запорная и регулирующая арматура трубопроводов**

Классификация арматуры по назначению и конструкциям. Задвижки клиновые и шиберные. Краны шаровые и пробковые. Вентили. Приводы запорной арматуры.

#### **Темы лекций:**

7. Запорная и регулирующая арматура трубопроводов

## **Темы практических занятий:**

1.Изучение и выбор запорной и регулирующей арматуры газопроводов.

## **Раздел 8. Прорезающие устройства для трубопроводов**

Технологии и устройства для резки трубопроводов и врезки вантузов. Врезка в трубопровод под давлением**.**

## **Темы лекций:**

8. Прорезающие устройства для трубопроводов

## **Темы практических занятий:**

1. Изучение и выбор прорезающих устройств для газопроводов.

## **Раздел 9. Оборудование для хранения газа**

Наземное хранение газа. Подземные газохранилища. Хранение сжиженного метана на береговых базах.

## **Темы лекций:**

9. Оборудование для хранения газа.

## **5. Организация самостоятельной работы студентов**

Самостоятельная работа студентов при изучении дисциплины предусмотрена в следующих видах и формах:

- Работа с лекционным материалом, поиск и обзор литературы и электронных источников информации по индивидуально заданной проблеме курса;
- Работа в электронном курсе (изучение теоретического материала, выполнение индивидуальных заданий и контролирующих мероприятий и др.);
- Изучение тем, вынесенных на самостоятельную проработку;
- Поиск, анализ, структурирование и презентация информации;
- Выполнение домашних заданий, расчетно-графических работ и домашних контрольных работ;
- Подготовка к практическим занятиям;
- Выполнение курсовой работы;
- Исследовательская работа и участие в научных студенческих конференциях
- Анализ научных публикаций по заранее определенной преподавателем теме;
- Подготовка к оценивающим мероприятиям.

## **6. Учебно-методическое и информационное обеспечение дисциплины**

## **6.1. Учебно-методическое обеспечение**

## **Основная литература**

1. Крец, Виктор Георгиевич Машины и оборудование газонефтепроводов [Электронный ресурс]: учебное пособие / В. Г. Крец, А. В. Рудаченко, В. А. Шмурыгин; Национальный исследовательский Томский политехнический университет (ТПУ), Институт природных ресурсов (ИПР), Кафедра транспорта и хранения нефти и газа (ТХНГ). — 1 компьютерный файл (pdf; 11.7 MB). — Томск: Изд-во ТПУ, 2013 (2016). — Заглавие с титульного экрана. — Электронная версия печатной публикации. — Доступ из корпоративной сети ТПУ. — Системные требования: Adobe Reader. URL: <http://www.lib.tpu.ru/fulltext2/m/2014/m028.pdf> (контент) (дата обращения: 27.08.2017). — Режим доступа: для авториз. пользователей.

2. Будзуляк Б.В.Комплексная механизация капитального ремонта линейной части магистральных газопроводов/Б.В.Будзуляк, И.Х. Халлыев, А.М. Гютчнев и др. ; под общ. Ред. И.Х. Халлыева: учебное пособие для вузов.-Москва: Недра- Бизнесцентр, 2004.-216с.

3.Установки горизонтально-направленного бурения: учебный справочник /сост.: А.А.Бер, А.В.Епихин,Л.М. Бер, А.В. Ковалев: Томский политехнический университет.-Томск: Изд-во Томского политехнического университета, 2018.-208 с.

## **Дополнительная литература**

1. Эксплуатация и ремонт машин и оборудования нефтяных и газовых промыслов : учебник

для вузов / И. Ю. Быков [и др.]. — Москва: ЦентрЛитНефтеГаз, 2012. — 371 с.: ил..

2. Нефтегазопромысловое оборудование [Электронный ресурс] : учебное пособие / В. Г. Крец [и др.]; Национальный исследовательский Томский политехнический университет (НИ ТПУ). – 1 компьютерный файл (pdf; 4.6 Mb). – Томск: Изд-во ТПУ, 2011. – Заглавие с титульного экрана. – Электронная версия печатной публикации. – Доступ из корпоративной сети ТПУ. URL: <http://www.lib.tpu.ru/fulltext2/m/2010/m106.pdf> (контент) (дата обращения: 27.08.2015). — Режим доступа: для авториз. пользователей.

## **Web-ресурсы**

- 1. Поисковые системы WWW: Rambler, Mail, Yandex, Google и др.
- 2. [www.ido.tpu.edu.ru.](http://www.ido.tpu.edu.ru/) Электронный институт дистанционного образования Томского политехнического университета.
- 3. Электронные библиотеки:
- 4. [www.gpntb.ru](http://www.gpntb.ru/)**. -** Государственная публичная научно-техническая библиотека России;
- 5. [www.rsl.ru.](http://www.rsl.ru/) Российская государственная библиотека;
- 6. [http://ner.ru/. –](http://ner.ru/.%20-) Российская национальная библиотека;
- 7. [http://ben.irex.ru/. –](http://ben.irex.ru/.%20-) Библиотека по естественным наукам РАН;
- 8. [www.oel.tomsk.ru](http://www.oel.tomsk.ru/) Электронный каталог ТПУ. Вопросы к работникам библиотеки можно задавать по электронной почте [jack@lib.tpu.ru.](mailto:jack@lib.tpu.ru)
- 9. Библиотека справочных материалов Wikipedia [электронный ресурс]/Центр информационных технологий Wikipedia; ред. Ф. Коэн; Web-мастер Л. Альдерман – Электронные данные – М.: Библиотека справочных материалов Wikipedia 2007 г. – Режим доступа: [http://ru.wikipedia.org,](http://ru.wikipedia.org/) свободный. - Яз. Англ.

## **6.2. Информационное и программное обеспечение**

## **Электронный курс[: http://stud.lms.tpu.ru/course/view.php?id=180](http://stud.lms.tpu.ru/course/view.php?id=180)**

Internet-ресурсы (в т.ч. в среде LMS MOODLE и др. образовательные и библиотечные ресурсы):

1. Крец, Виктор Георгиевич Машины и оборудование газонефтепроводов [Электронный ресурс]: учебное пособие / В. Г. Крец, А. В. Рудаченко, В. А. Шмурыгин; Национальный исследовательский Томский политехнический университет (ТПУ), Институт природных ресурсов (ИПР), Кафедра транспорта и хранения нефти и газа (ТХНГ). — 1 компьютерный файл (pdf; 11.7 MB). — Томск: Изд-во ТПУ, 2013 (2016). — Заглавие с титульного экрана. — Электронная версия печатной публикации. — Доступ из корпоративной сети ТПУ. — Системные требования: Adobe Reader

2. [http://eor.lms.tpu.ru/course/view.php?id=1032](http://eor.lms.tpu.ru/course/view.php?id=1032%20) Машины и оборудование для строительства и ремонта объектов нефтегазового комплекса.

Лицензионное программное обеспечение (в соответствии с **Перечнем лицензионного программного обеспечения ТПУ)**: 7-Zip; Adobe Acrobat Reader DC; Adobe Flash Player; AkelPad; Ansys 2020; Autodesk AutoCAD Mechanical 2020 Education; Autodesk AutoCAD 2020 Education; Autodesk Inventor Professional 2020 Education; Autodesk Revit 2020 Education; Autodesk 3ds Max 2020 Education; Cisco Webex Meetings; Dassault Systemes SOLIDWORKS 2020 Education; Document Foundation LibreOffice; Google Chrome; MathWorks MATLAB Full Suite R2017b; MathWorks MATLAB Full Suite R2020a; Microsoft Office 2016 Standard Russian Academic; Mozilla Firefox ESR; ProgramLab Виртуальный учебный комплекс Арматура нефтегазопровода; R for Windows; RStudio Desktop; Tracker Software PDF-XChange Viewer; WinDjView; Zoom Zoom.

#### **7. Особые требования к материально-техническому обеспечению дисциплины**

В учебном процессе используется следующее лабораторное оборудование для практических и лабораторных занятий:

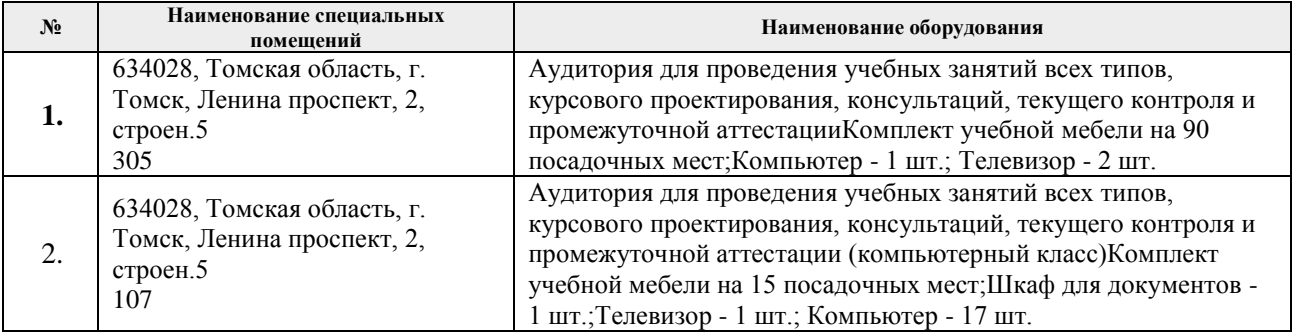

## **6.3. Лицензионное программное обеспечение**

Windows 10 Professional Russian Academic Договор 34798 от 26.12.2016;

Microsoft Office Standard 2016 Договор 776/261115/223 от 26.11.2015;

**7.** 

**Особые** 

## требования к материально-техническому обеспечению дисциплины

В учебном процессе используется следующее лабораторное оборудование для лекционных, практических, лабораторных и самостоятельных занятий:

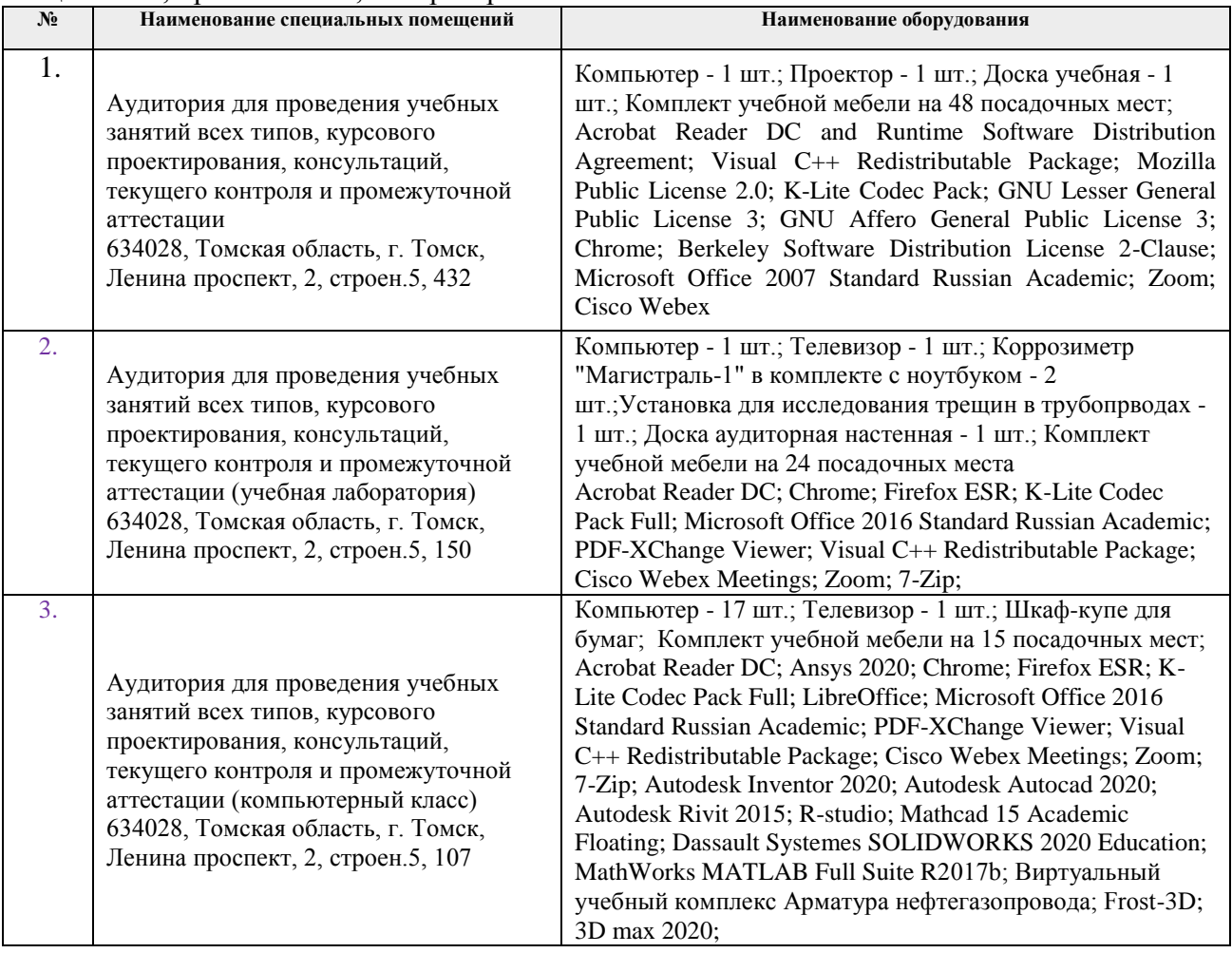

Рабочая программа составлена на основе Общей характеристики образовательной программы по направлению 21.03.01 «Нефтегазовое дело», профиль «Бурение нефтяных и газовых скважин», (приема 2016 г., заочная форма обучения).

#### Разработчик(и):

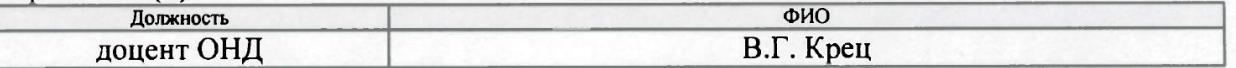

Программа одобрена на заседании обеспечивающей кафедры Разработки и эксплуатации нефтяных и газовых месторождений (протокол от «  $24$  »  $\circ$  6 2016 г.  $N_2 >$ ).

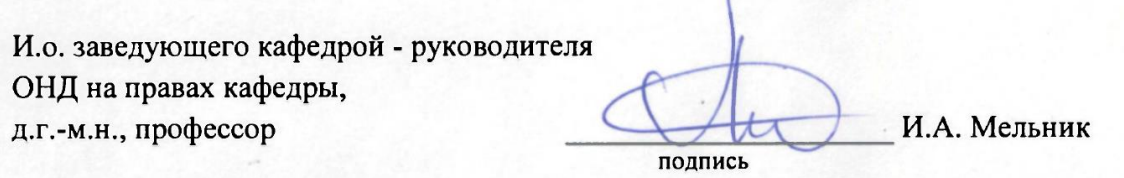

## **Лист изменений рабочей программы дисциплины**:

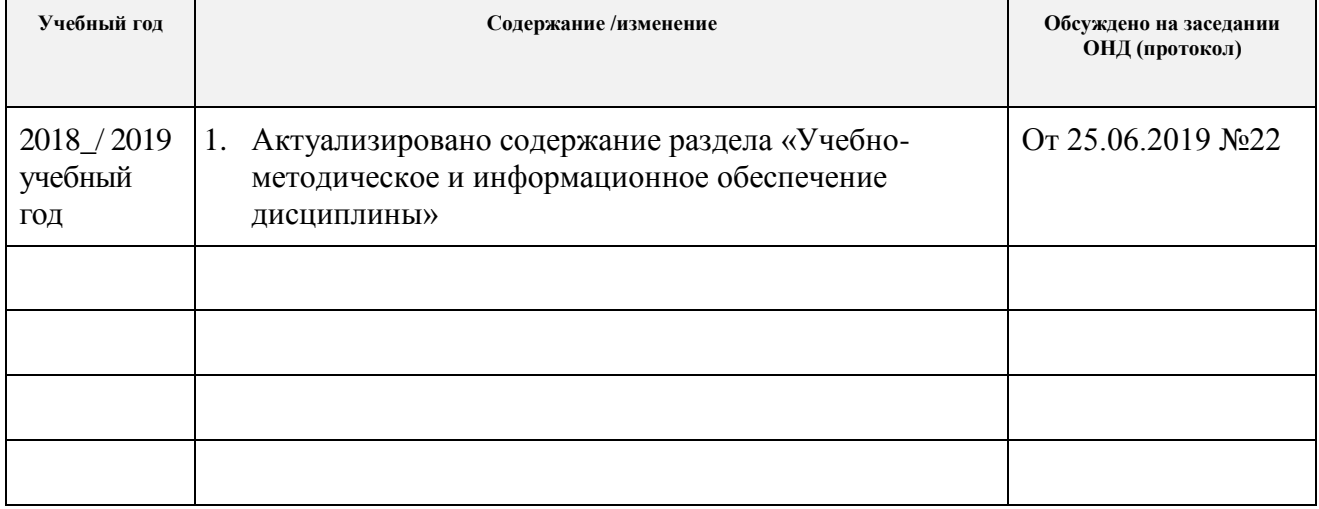